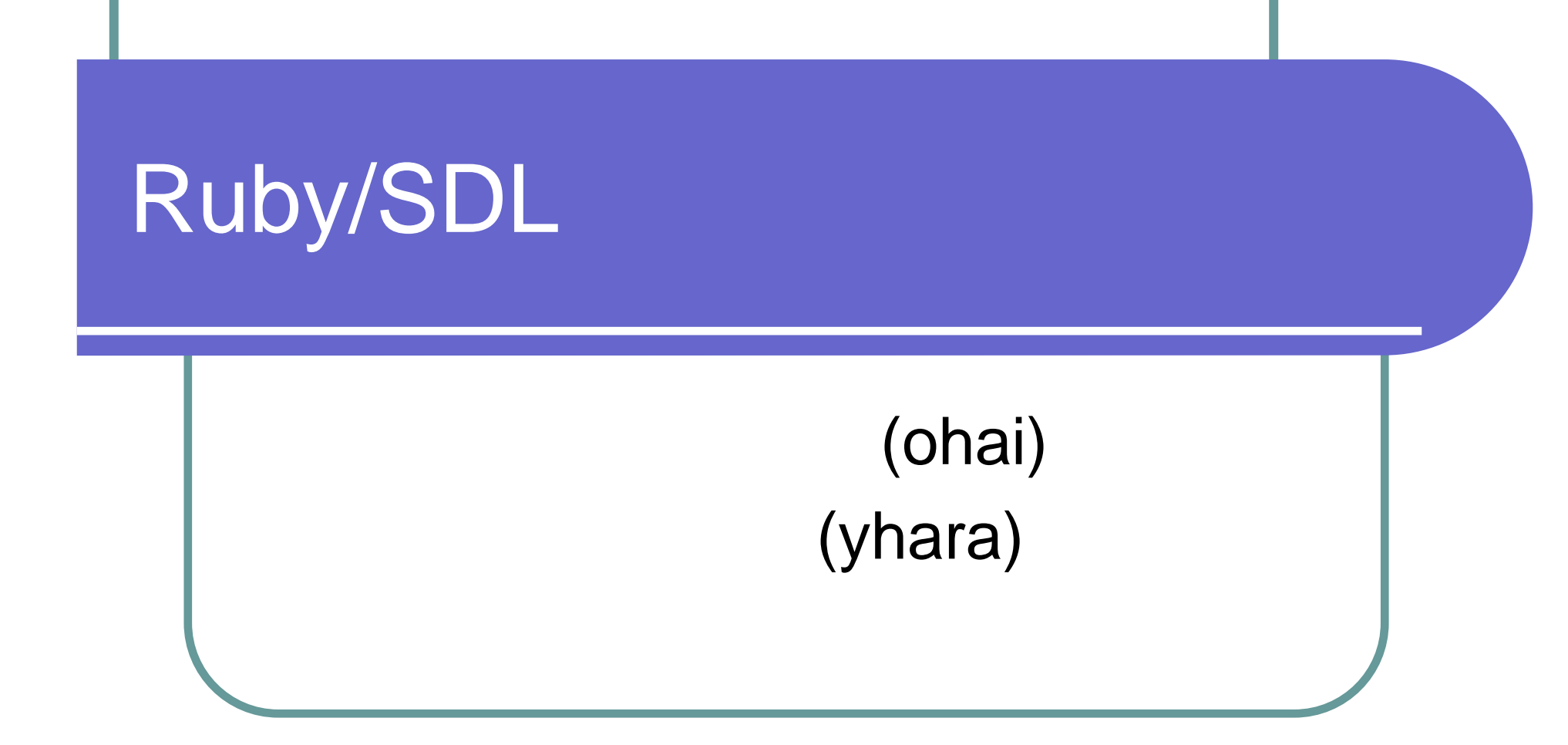

# • Ruby/SDL • Ruby/SDL

 $\bullet$ 

 $\bullet$ 

- Ruby/SDL
- Ruby/SDL

 $\bullet$  Ruby/SDL, SDLSKK, RRSE, Ruby Refactoring Browser

 $\bullet$ 

 $\bullet$ 

 $\bullet$ 

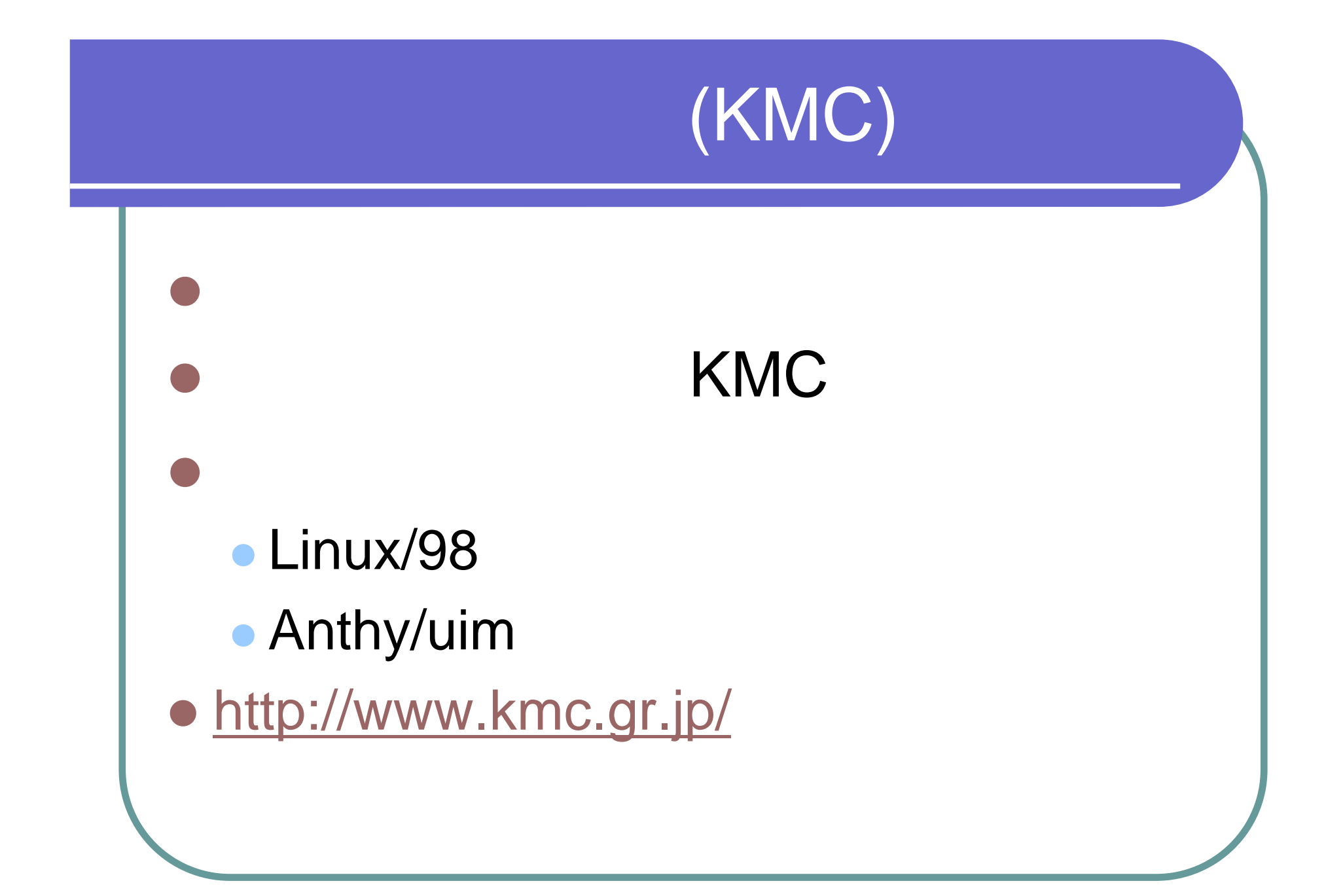

 $\bullet$  Ruby • SDL (Simple DirectMedia Layer) O • Windows, Linux, FreeBSD, Mac OS X... • http://www.kmc.gr.jp/~ohai/rubysdl.html

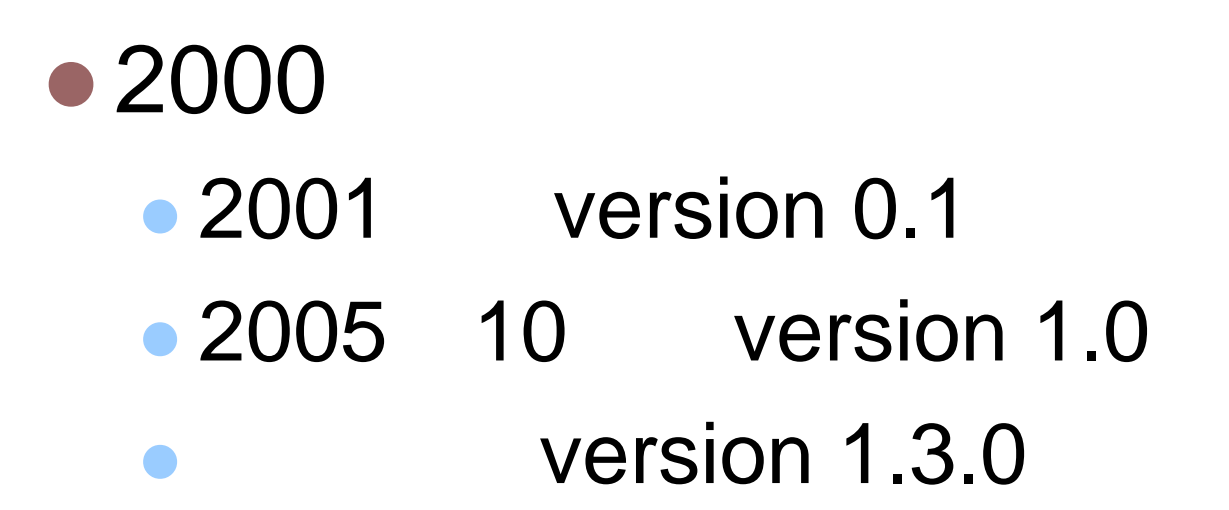

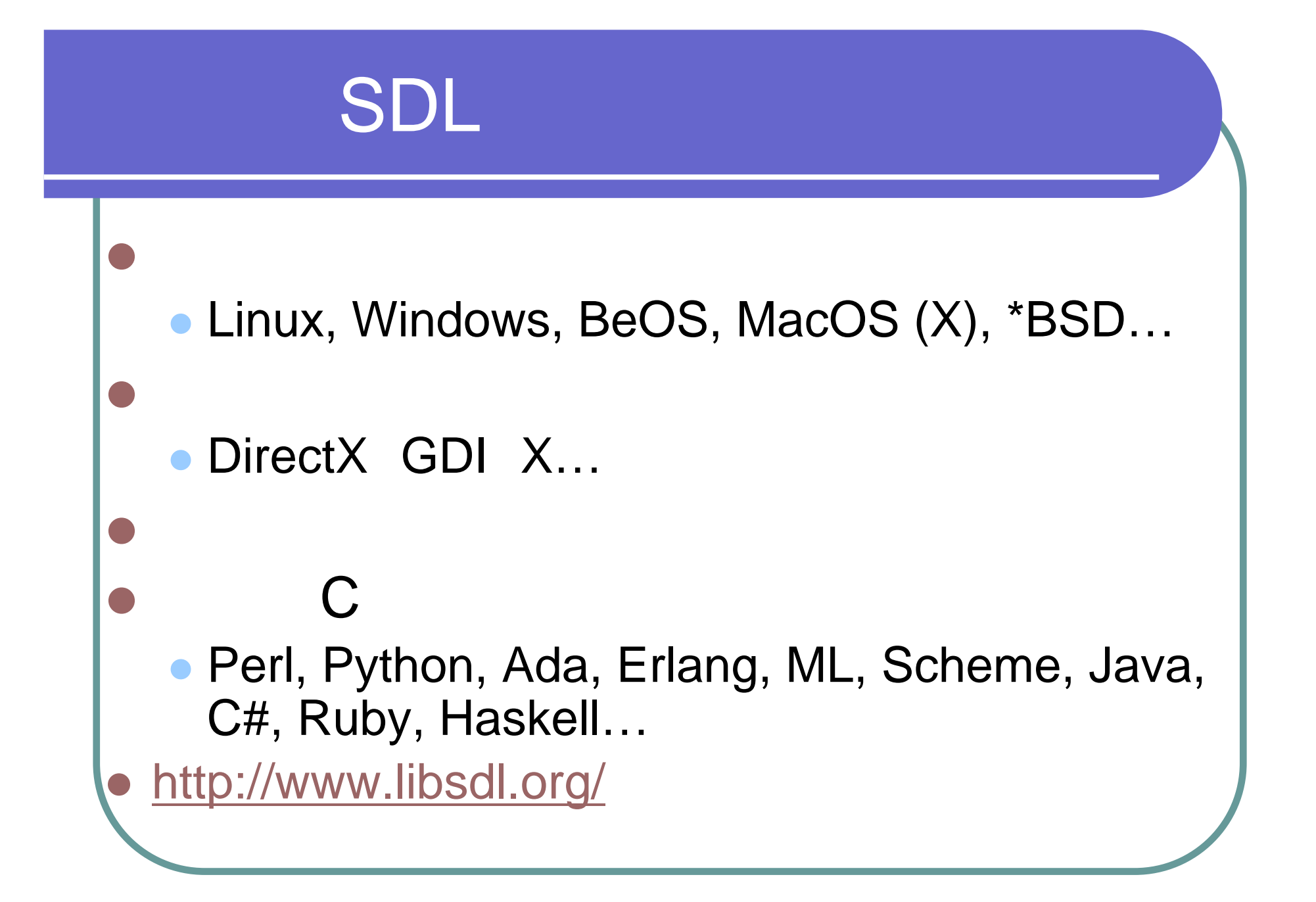

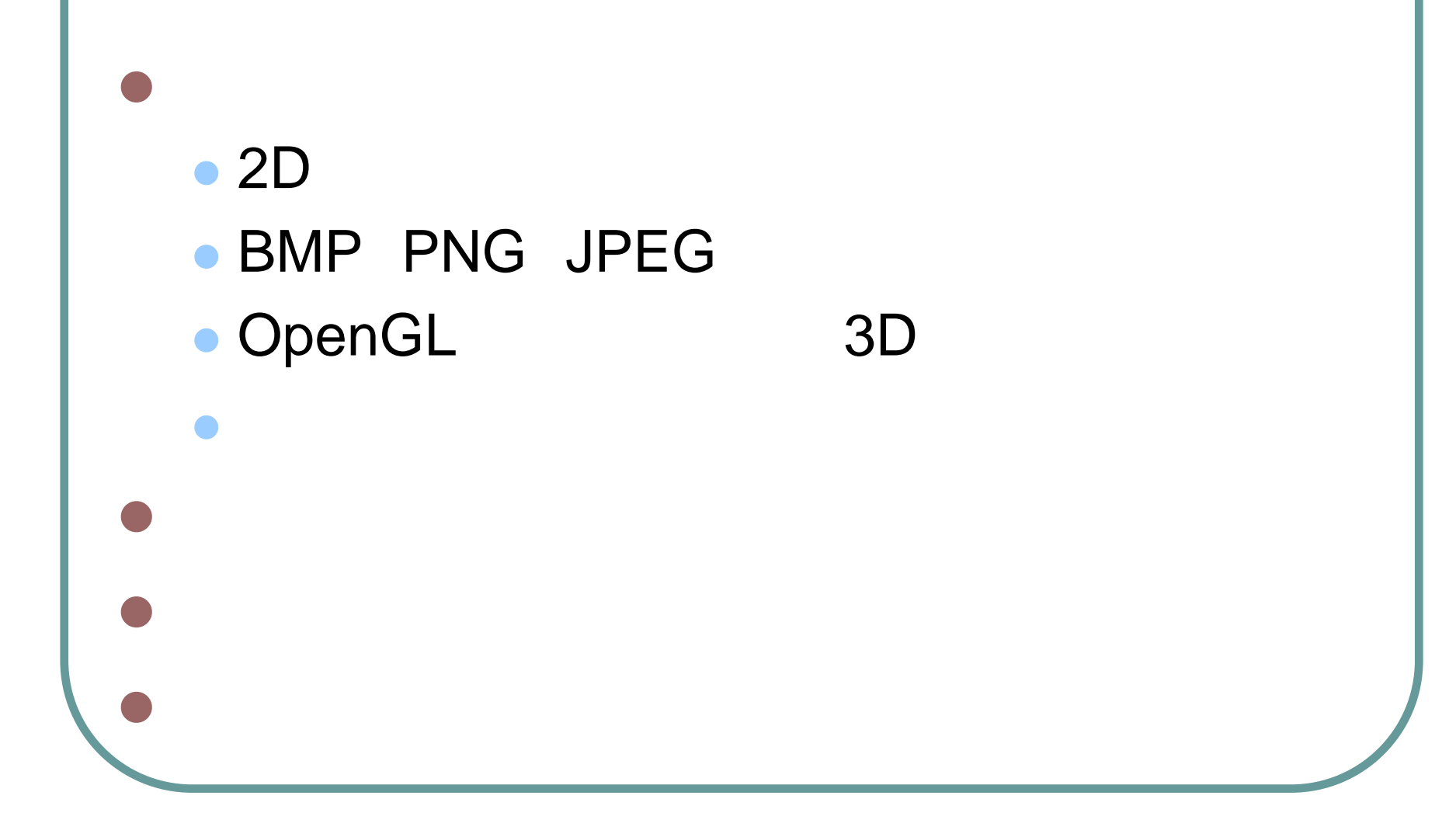

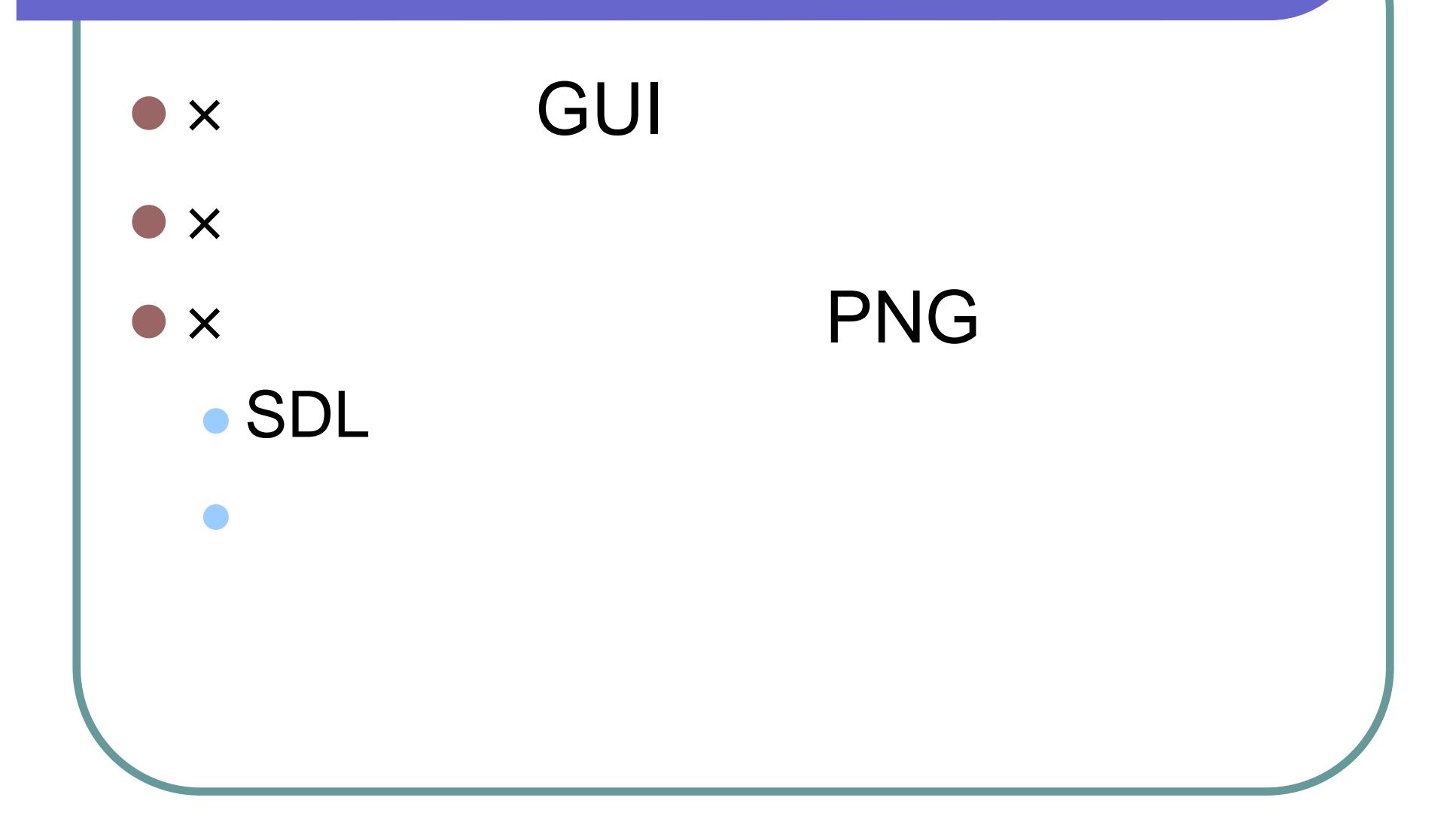

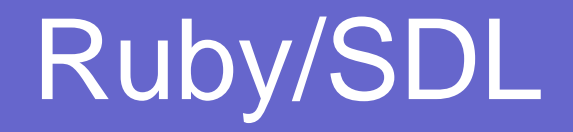

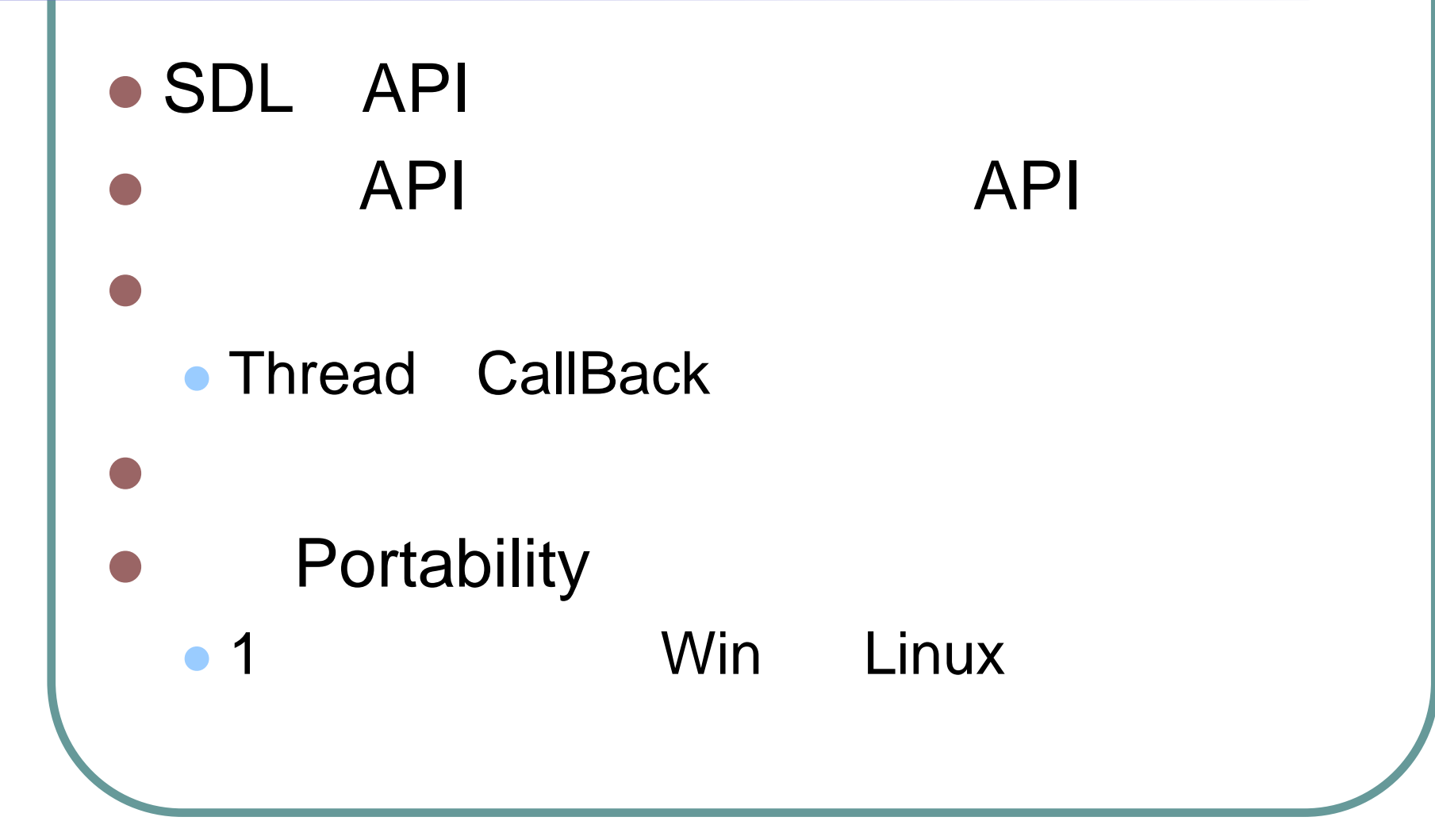

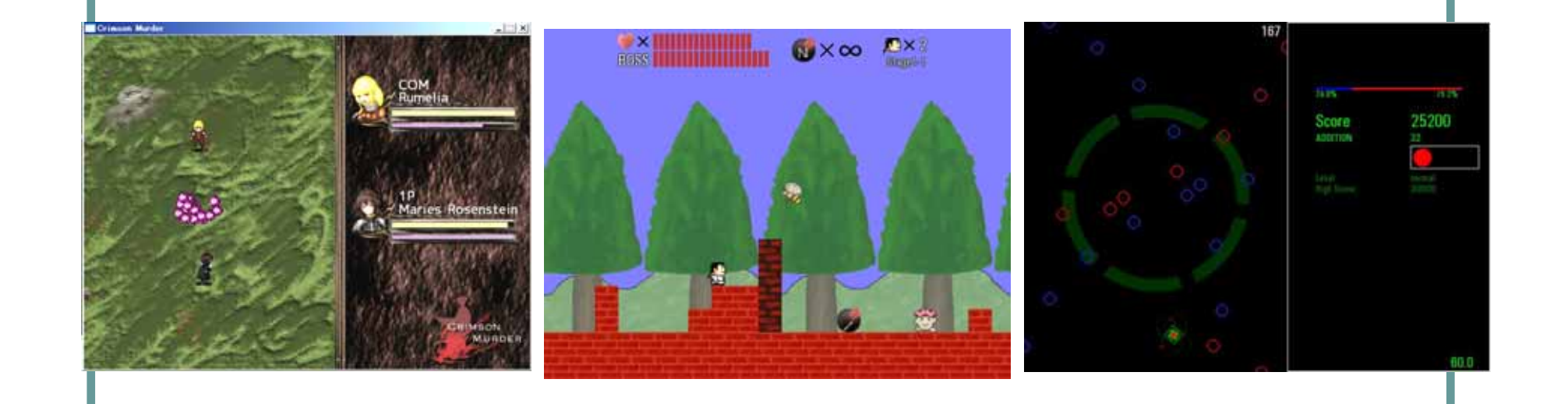

#### · Ruby/SDL Users -

· http://mono.kmc.gr.jp/proj/rubysdl/?Works

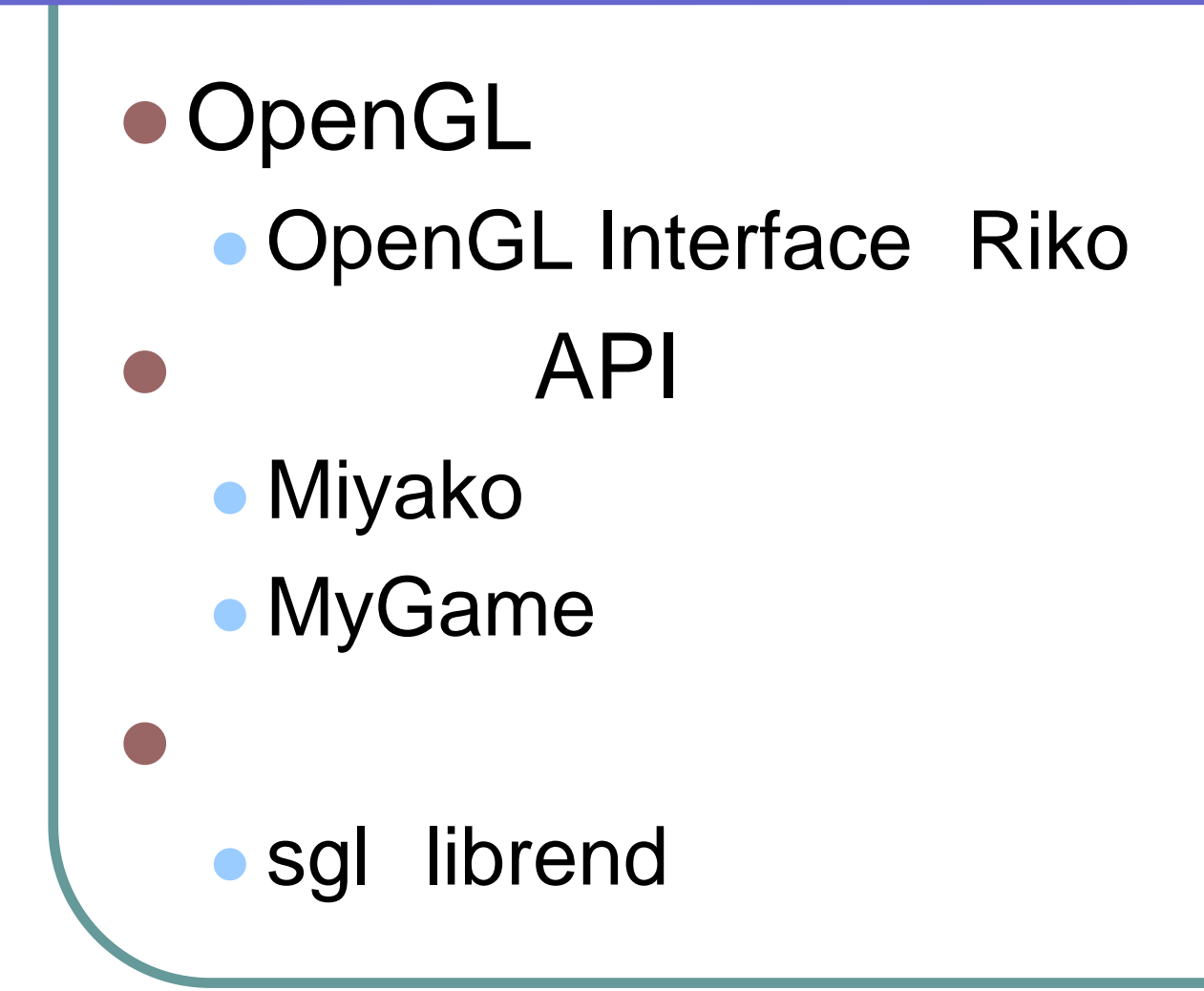

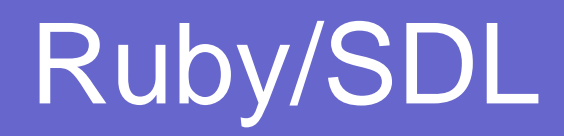

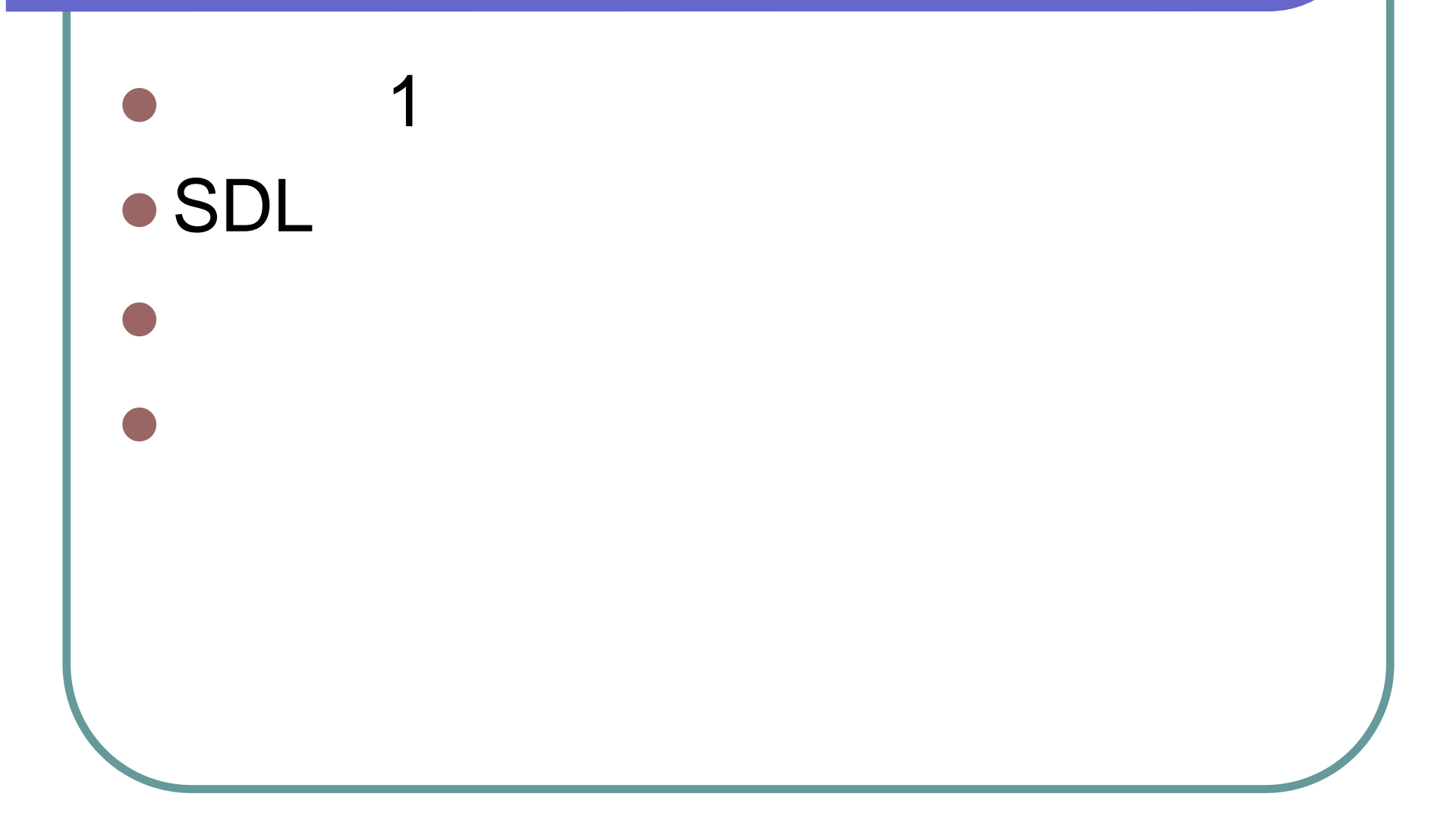

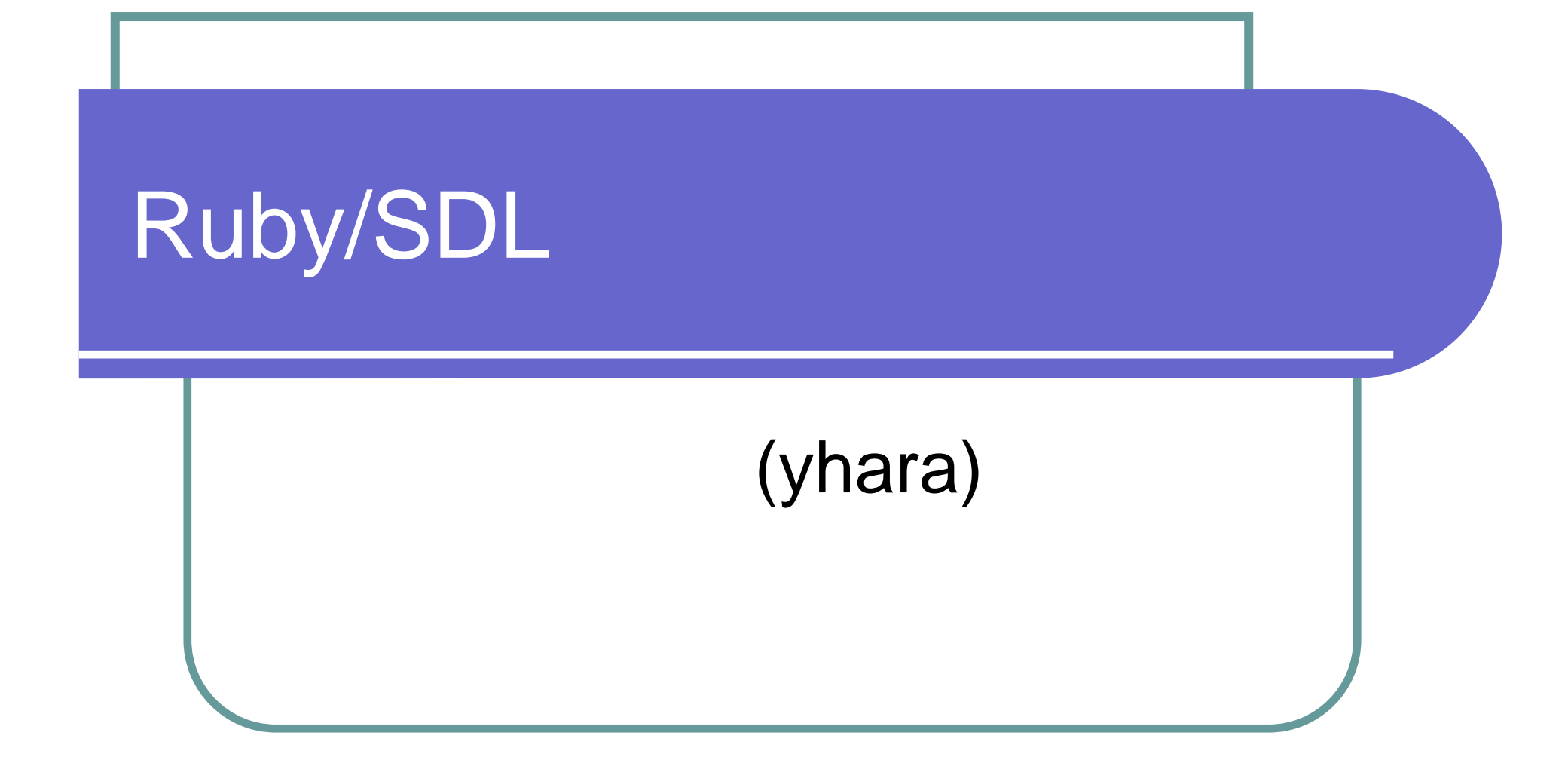

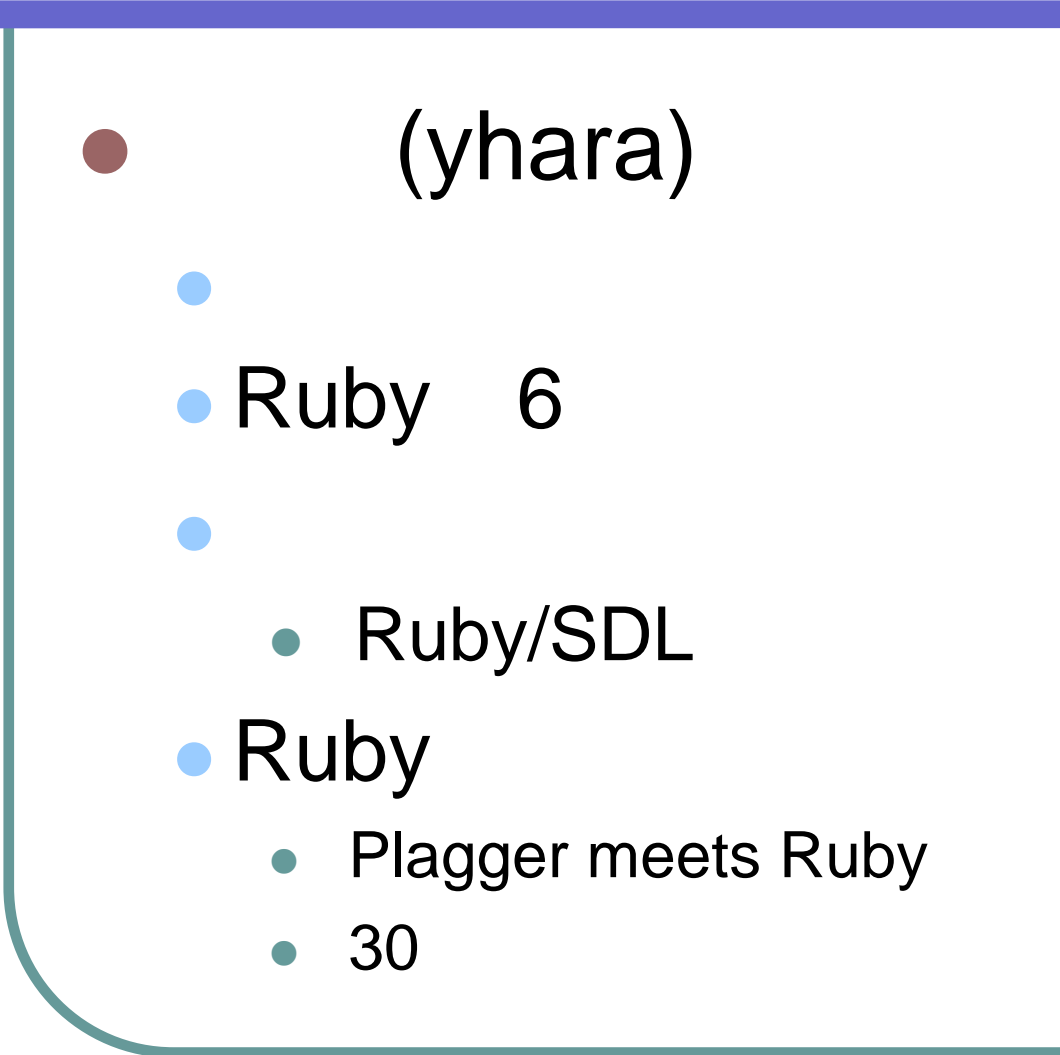

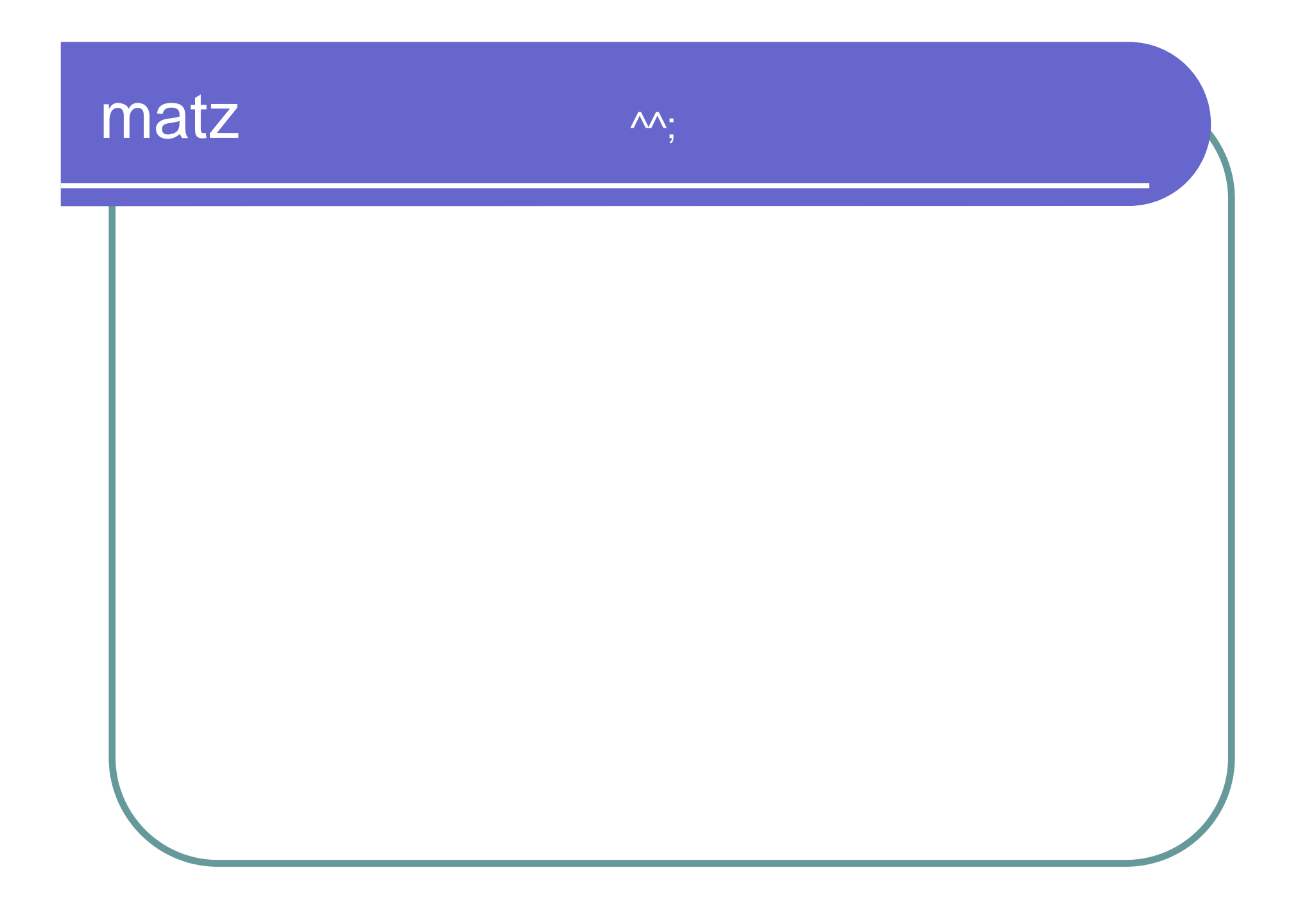

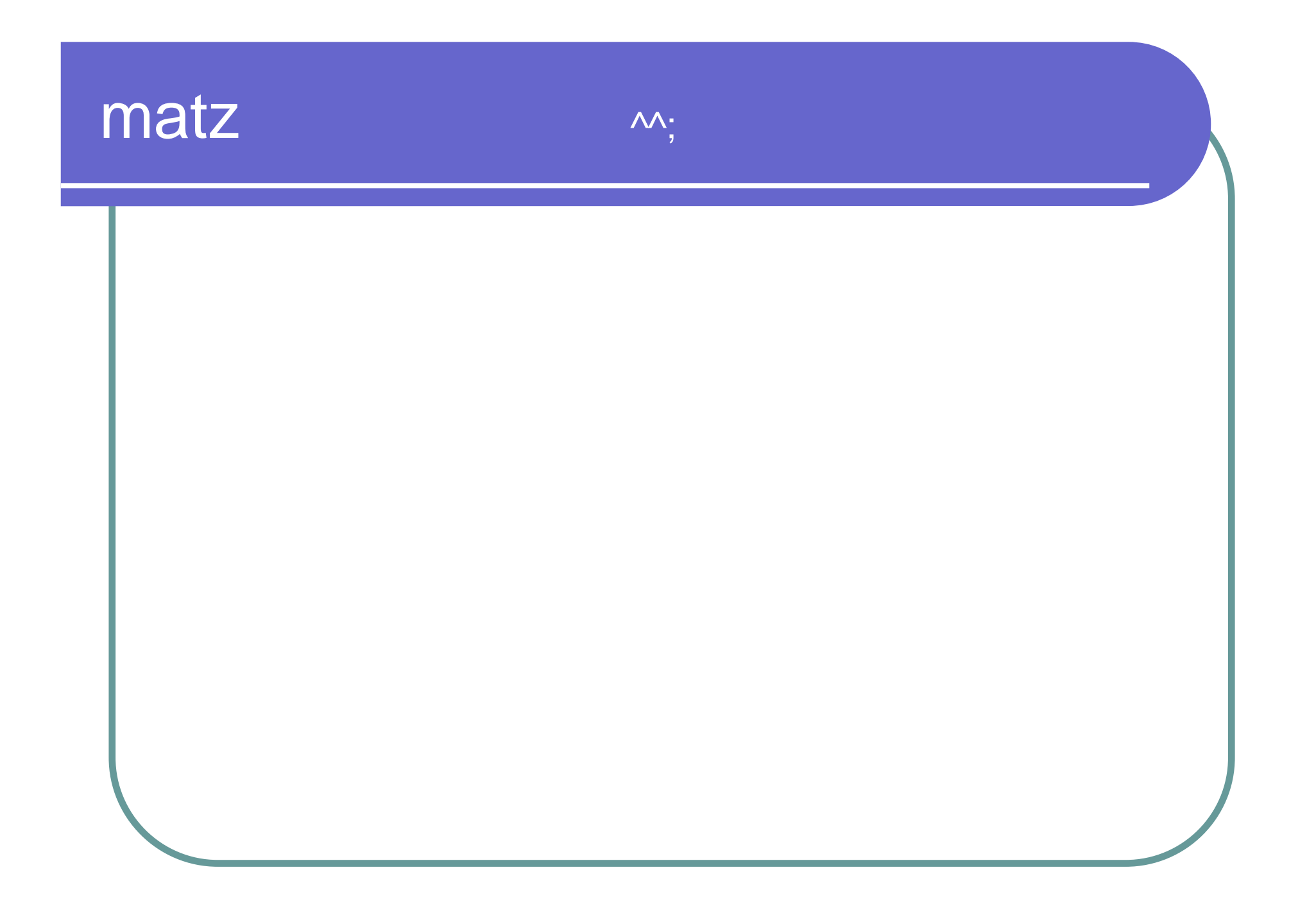

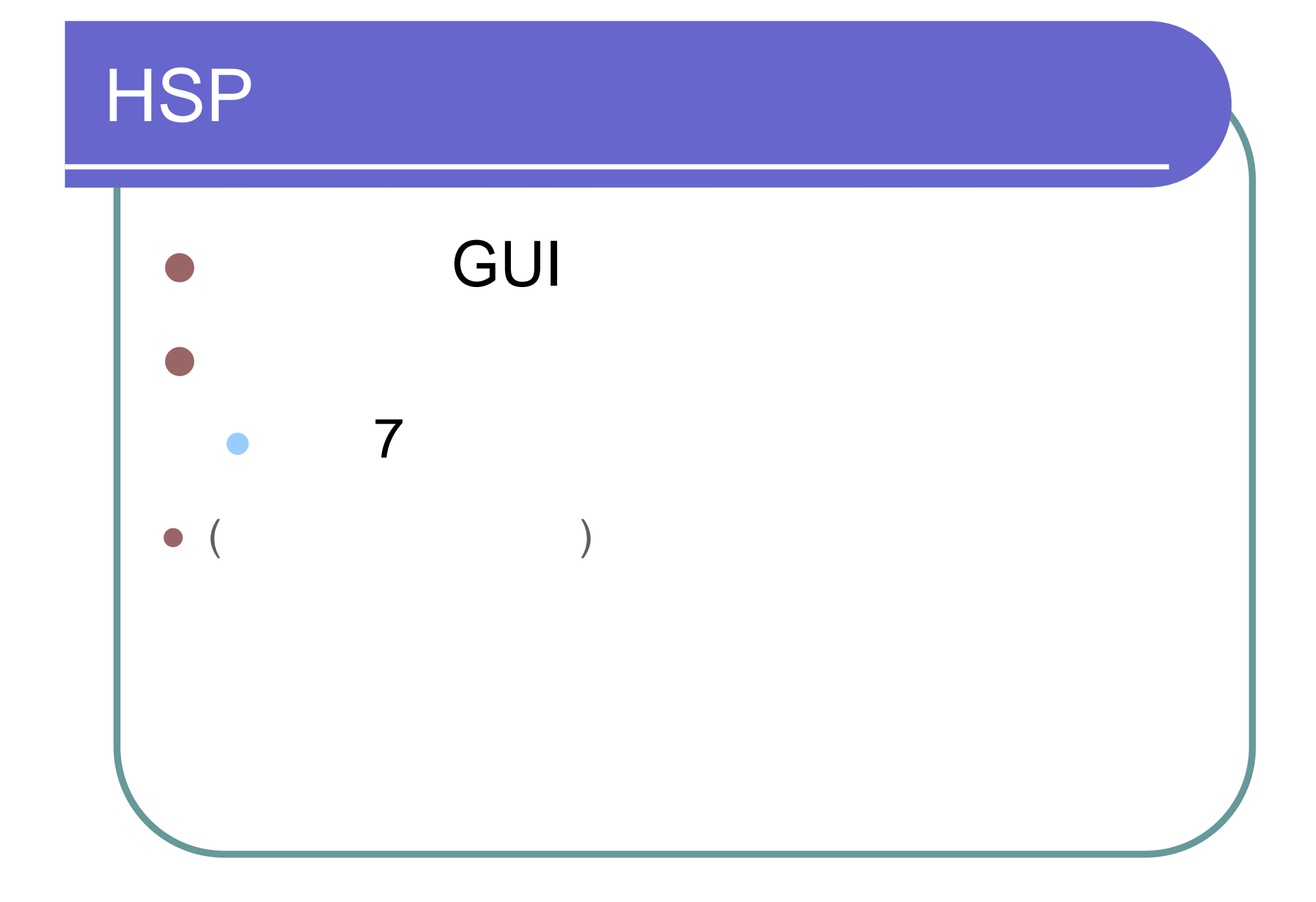

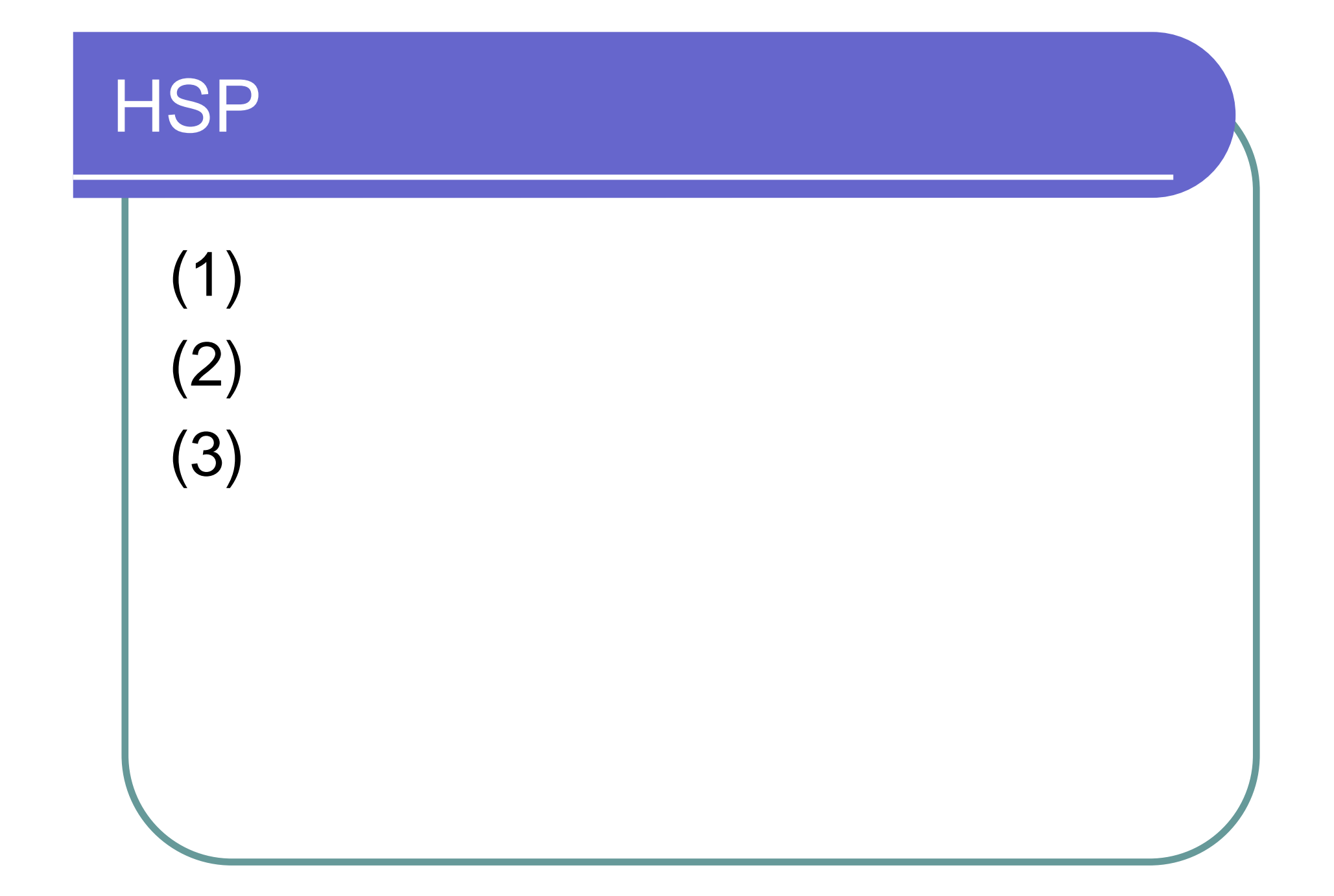

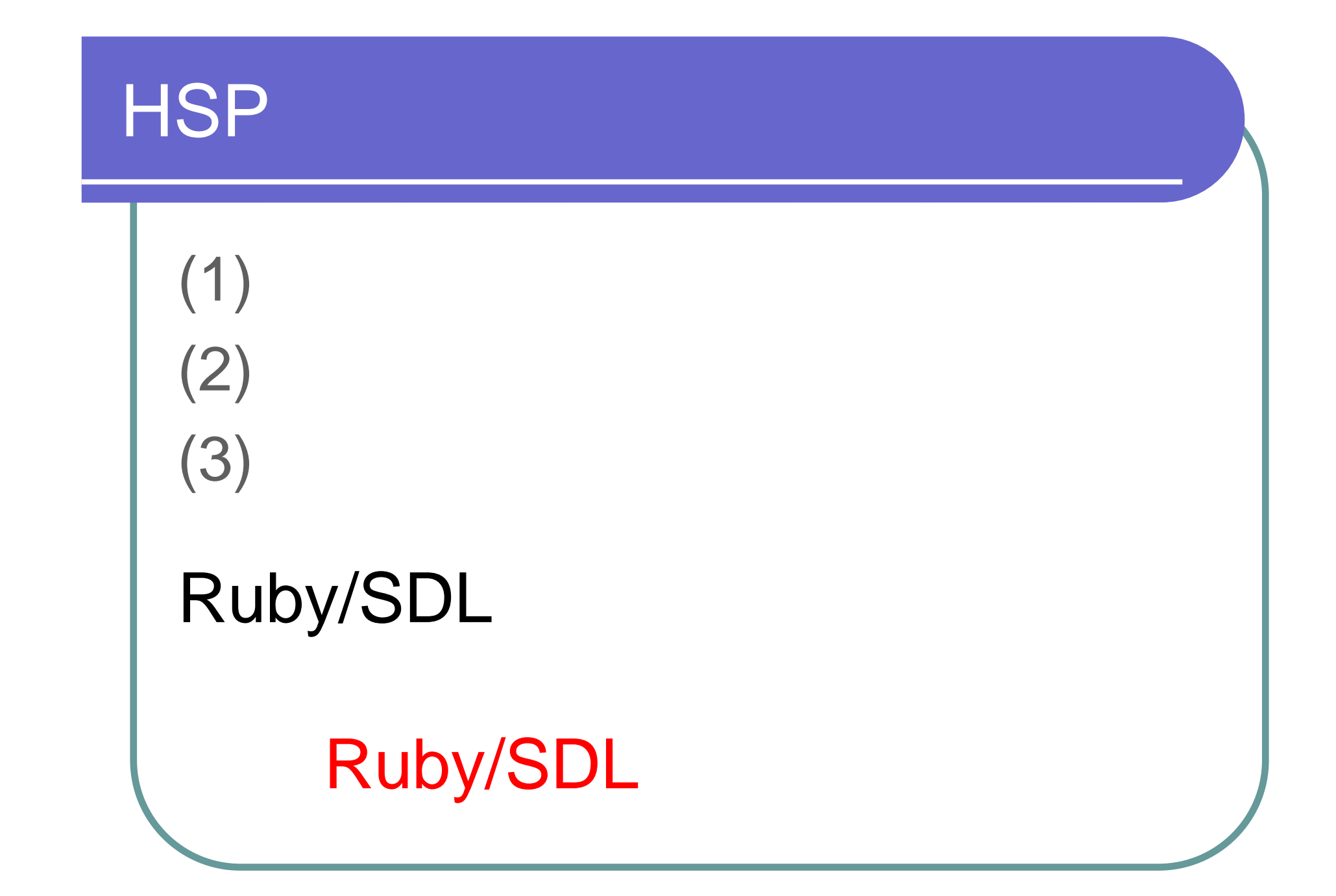

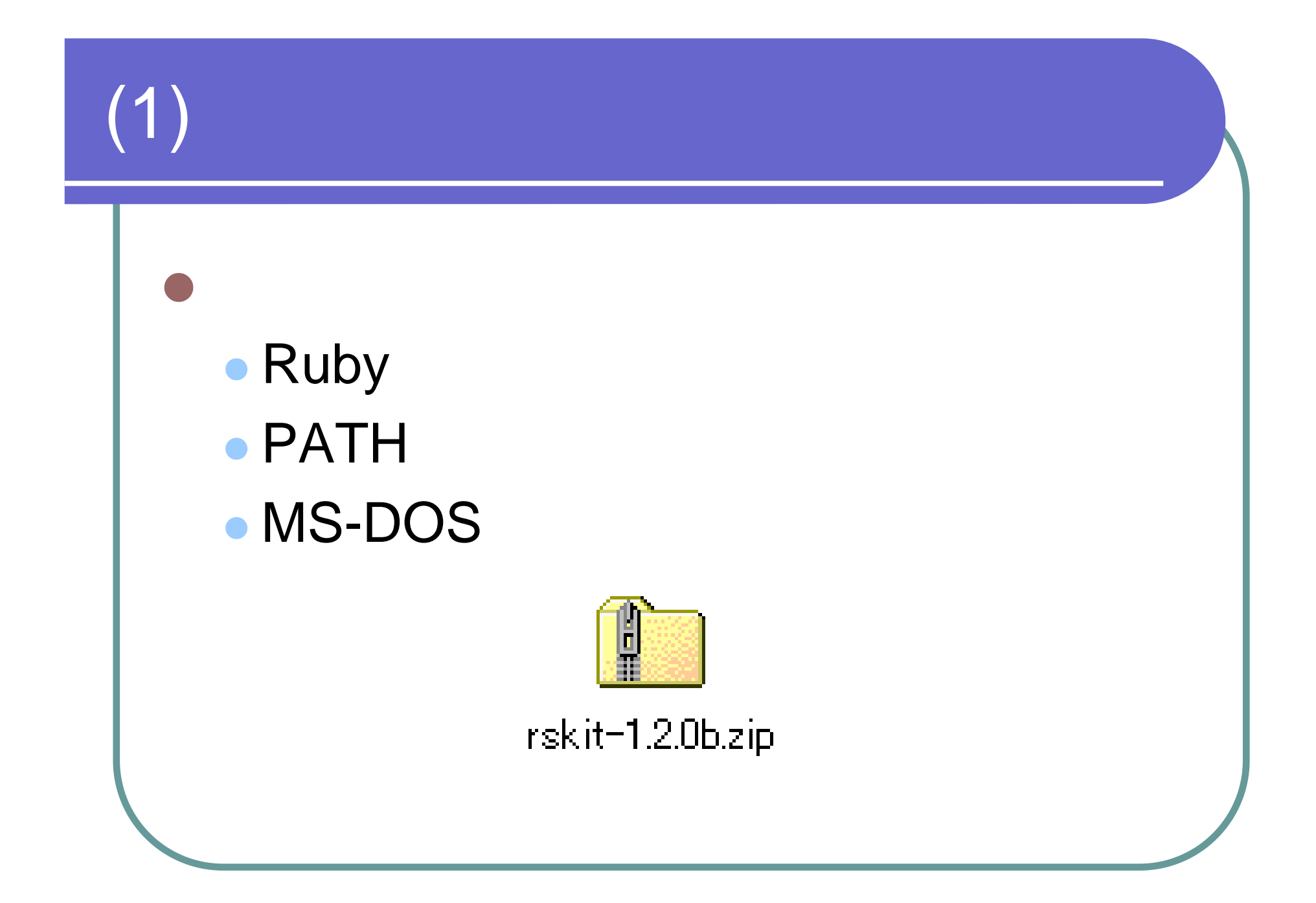

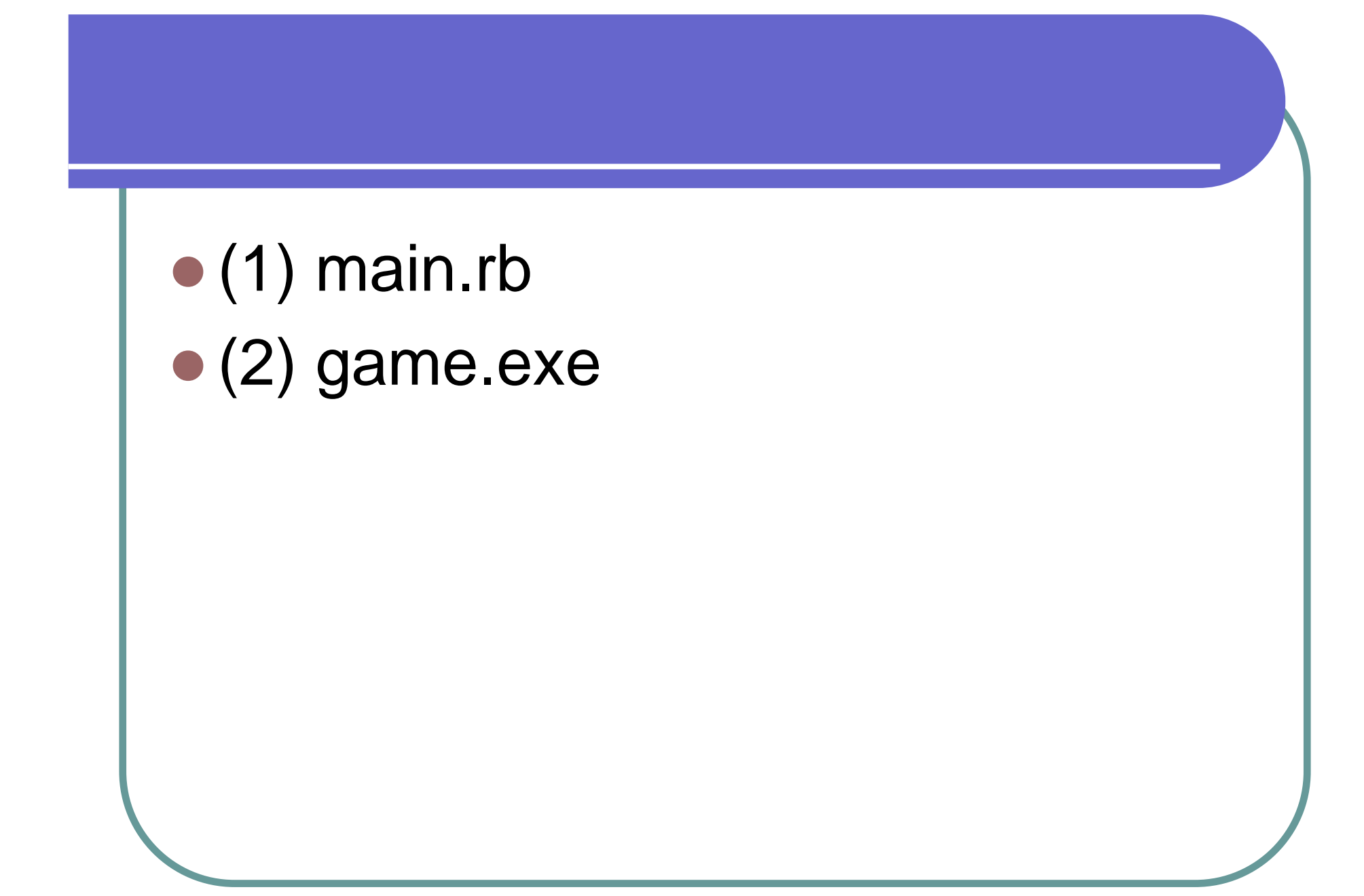

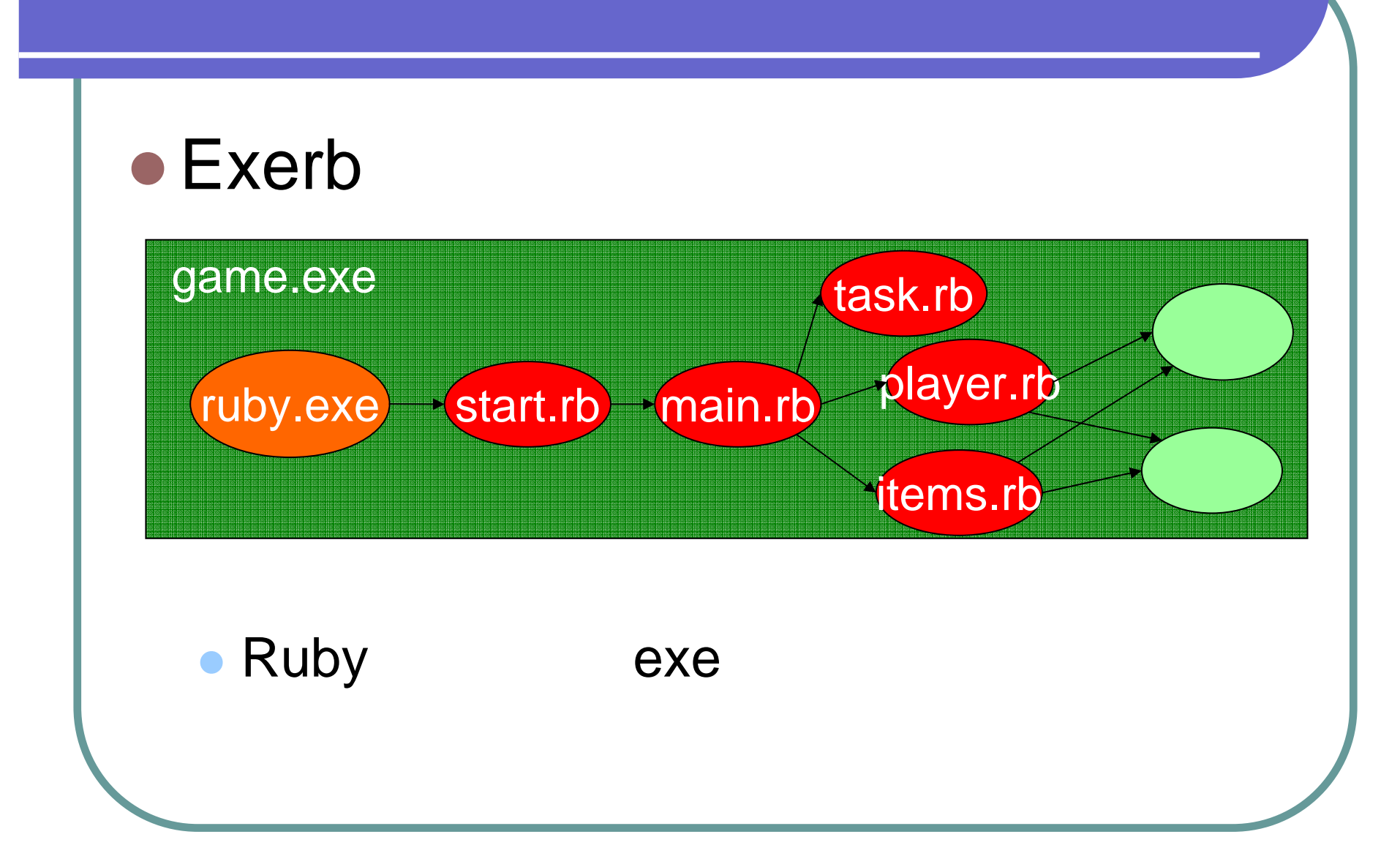

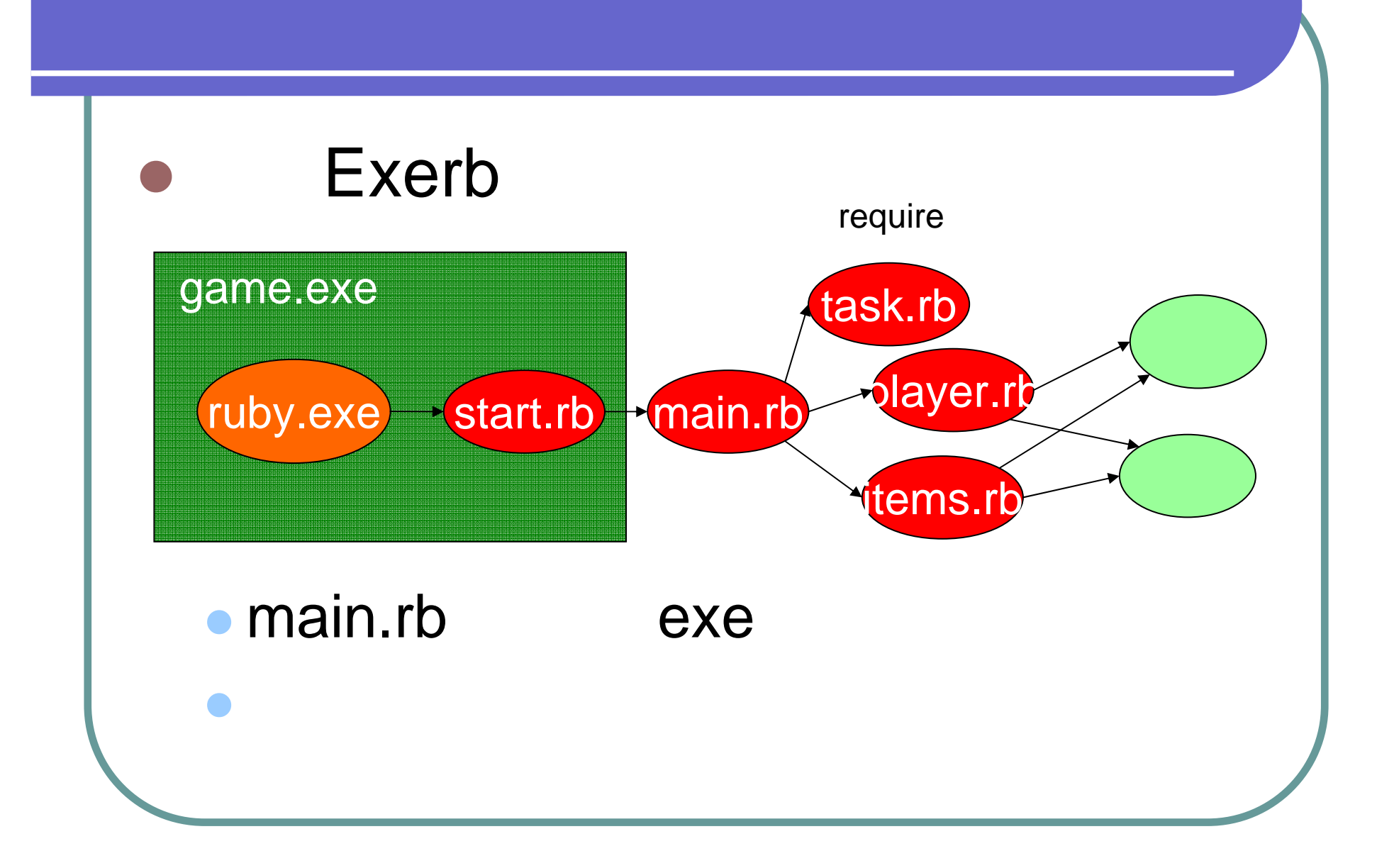

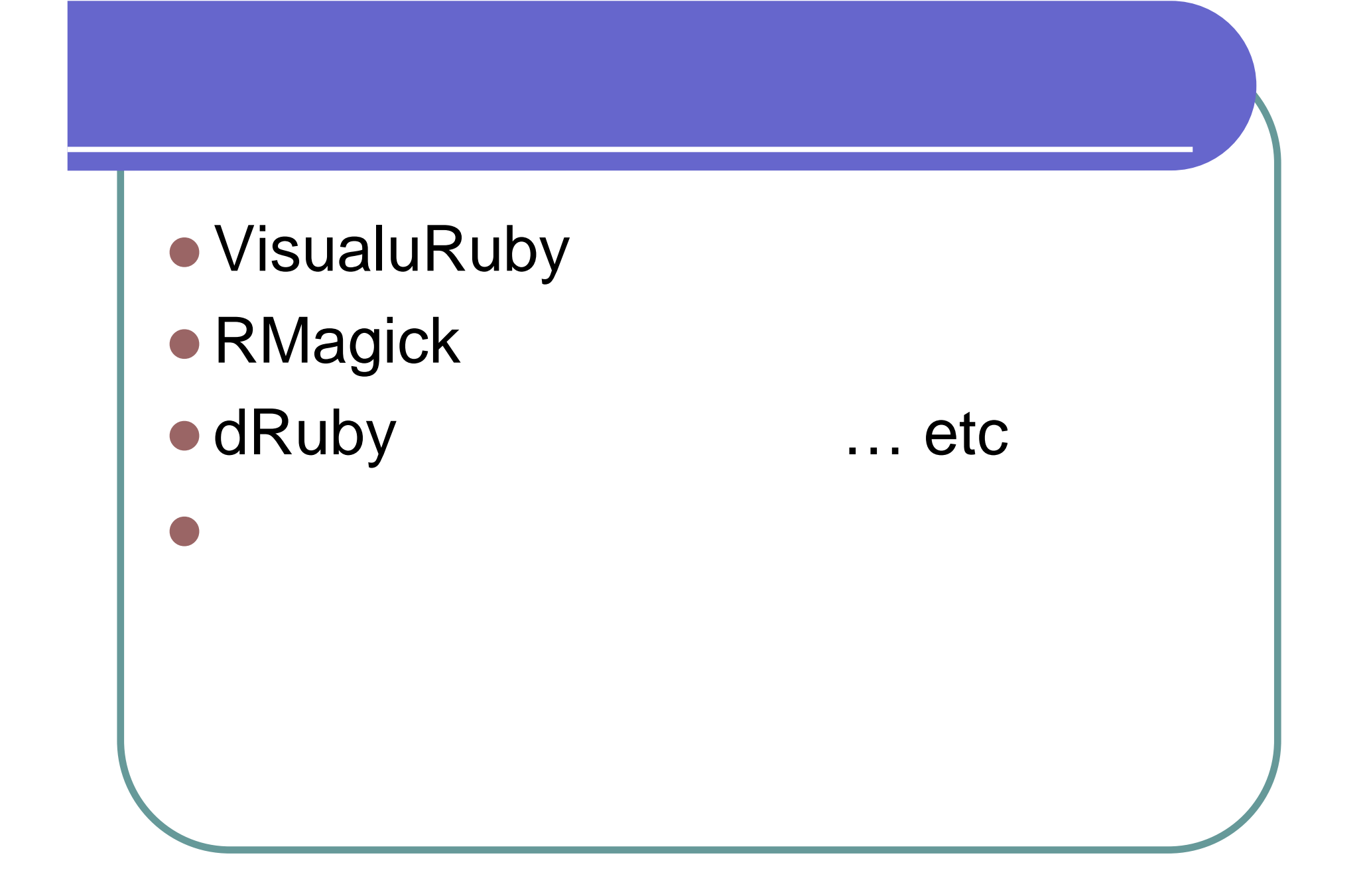

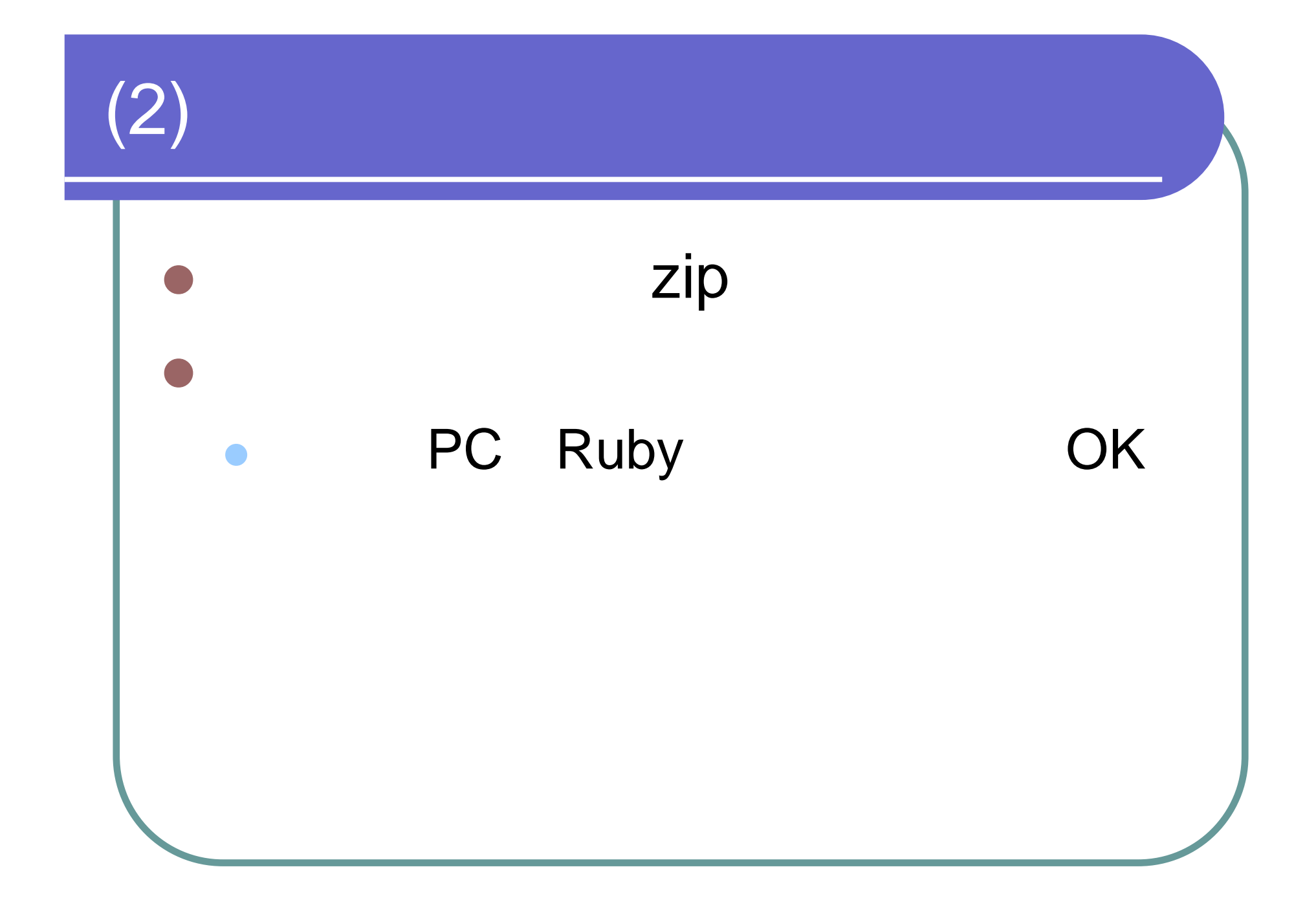

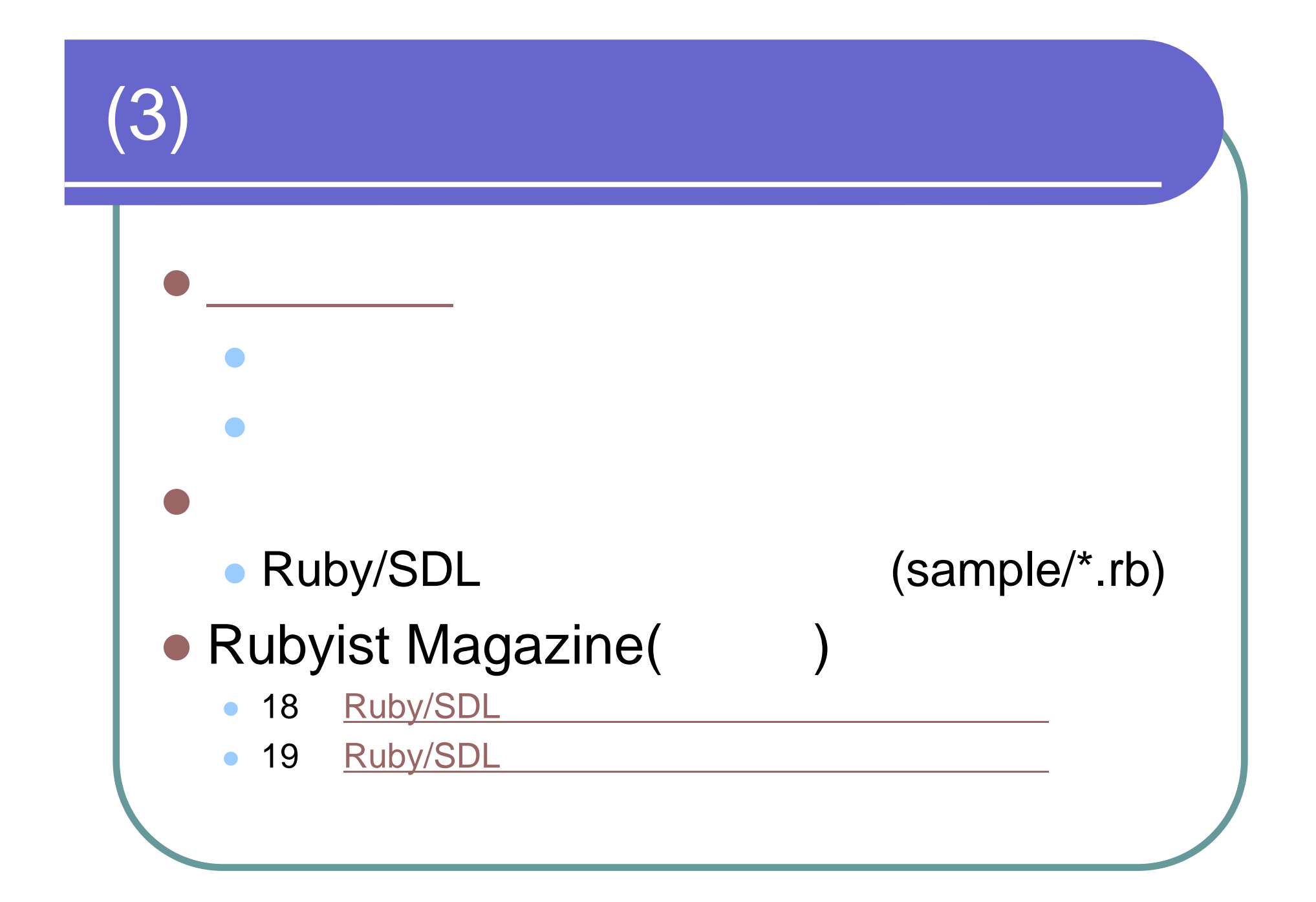

### Ruby/SDL Users (Wiki)

### • http://mono.kmc.gr.jp/proj/rubysdl/

#### **Ruby/SDL**

ダウンロード

トップ

補助ライブラリ

作品リンク

|掲示板

|解説

解脱記事

逆引きRuby/SDL

リソース

音楽

|効果音

|新規作成||編集||差分||トップ||ページ一覧||検索||更新履歴||RSS||ログイン|

### 逆引きRuby/SDL

Ruby/SDLの使い方を、「〇〇したい」を基準に並べてみました。

- まずはウィンドウを出したい
- 画像
	- o bmpを読み込んで表示したい
- ・入力
	- ο キー入力を受け取りたい
	- 。 マウス入力を受け取りたい
	- o ジョイバッド・ジョイスティックの入力を受け取りたい
- 音
- 。BGMを鳴らしたい
- 。効果音を鳴らしたい
- ・フォント

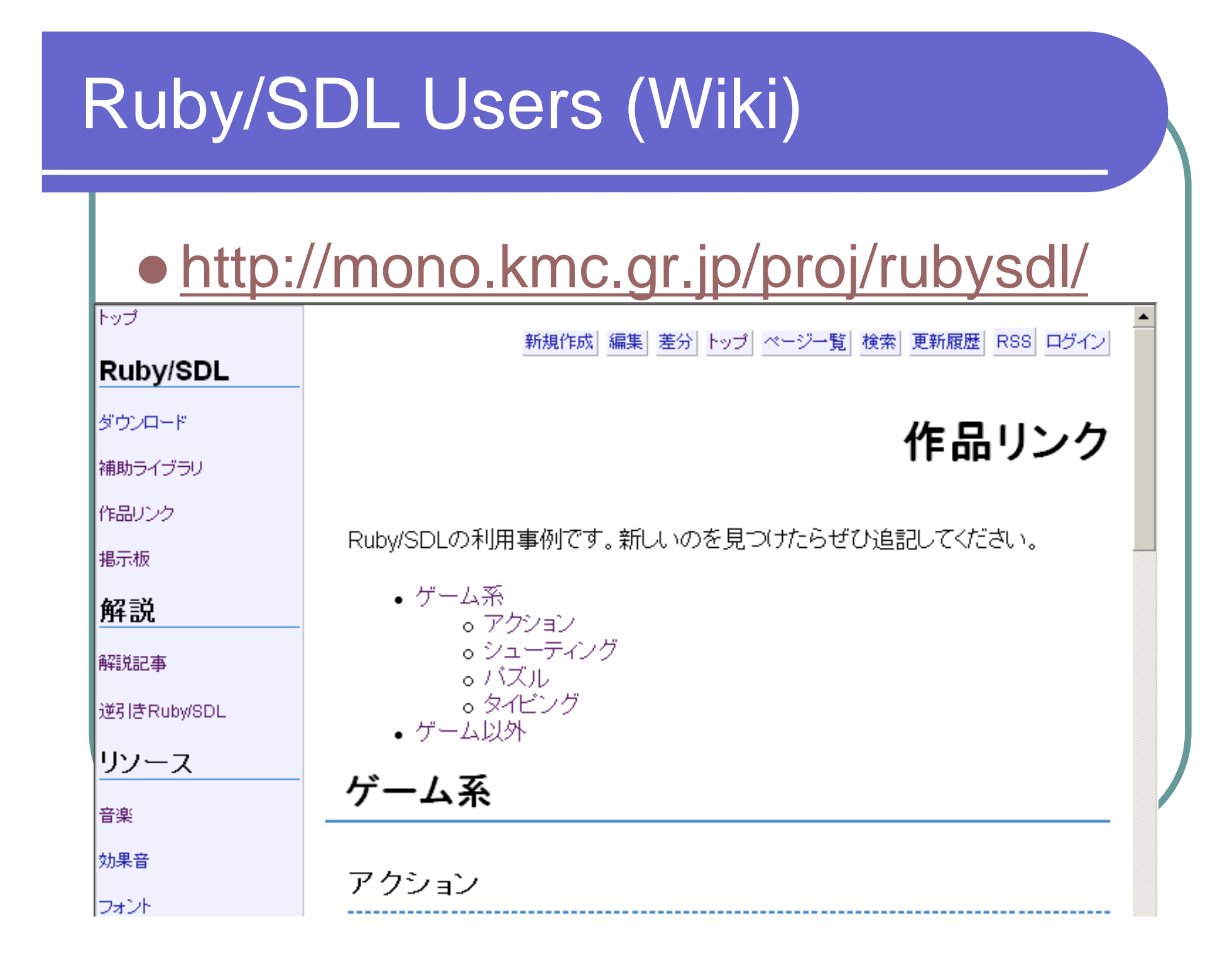

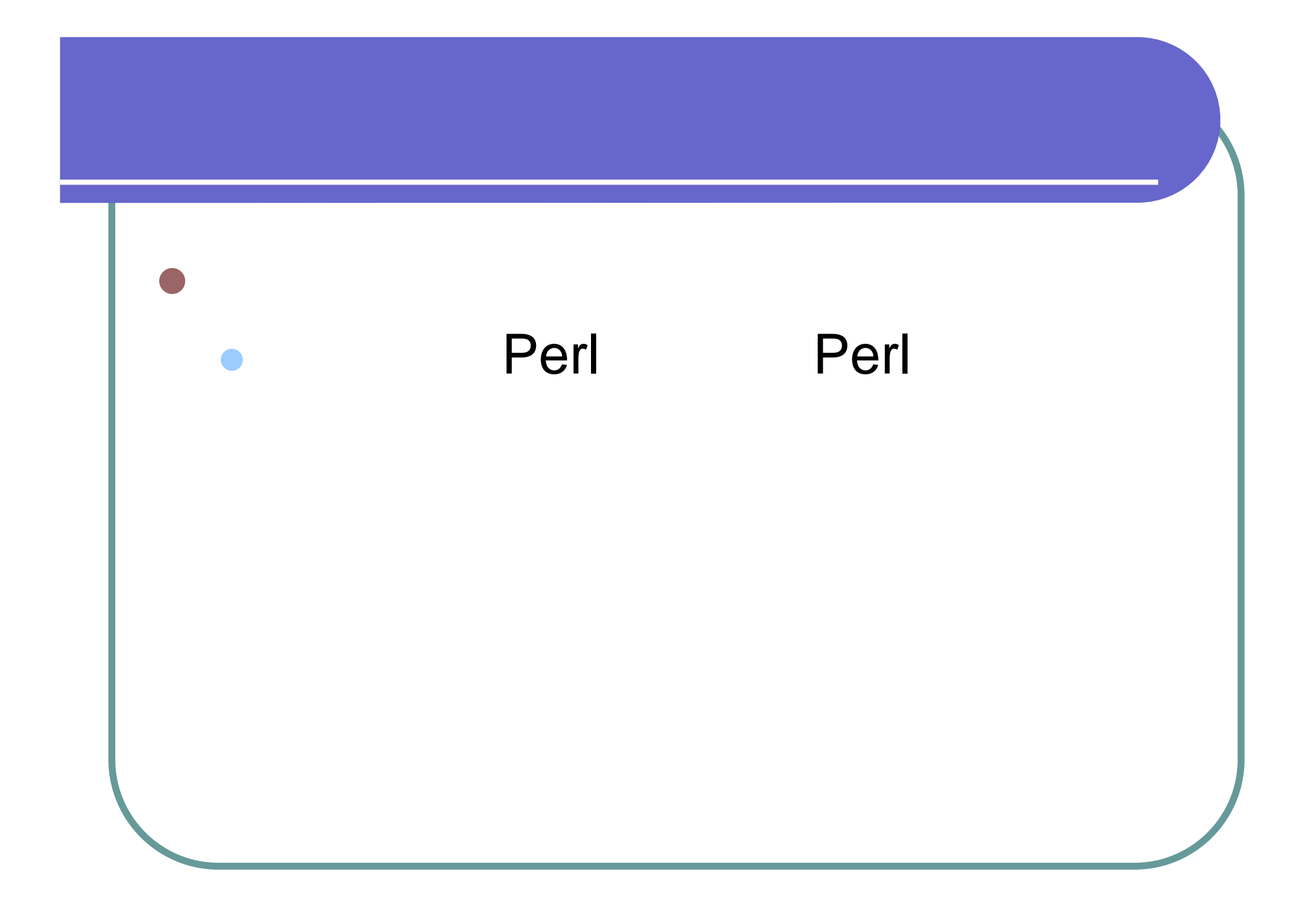

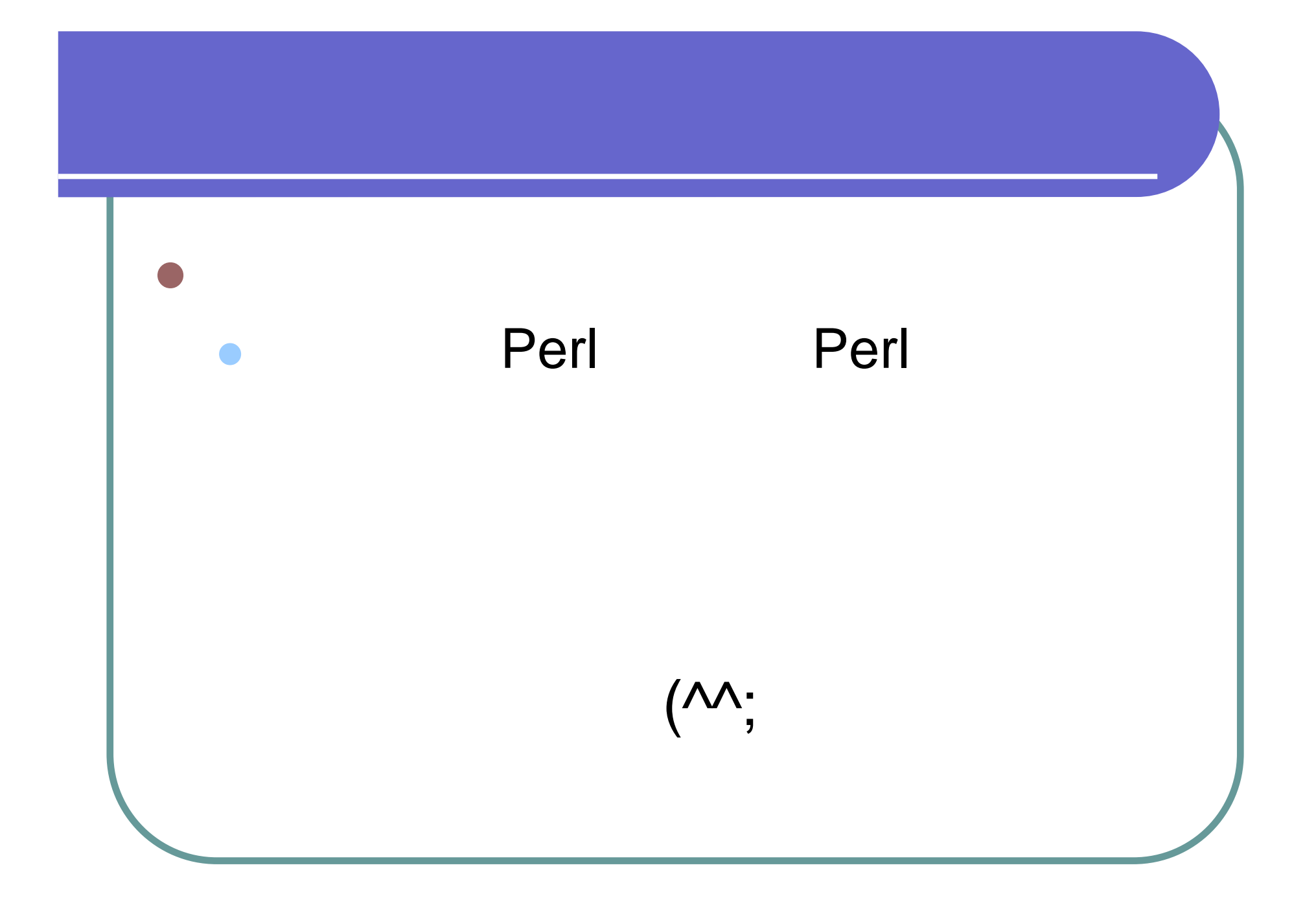

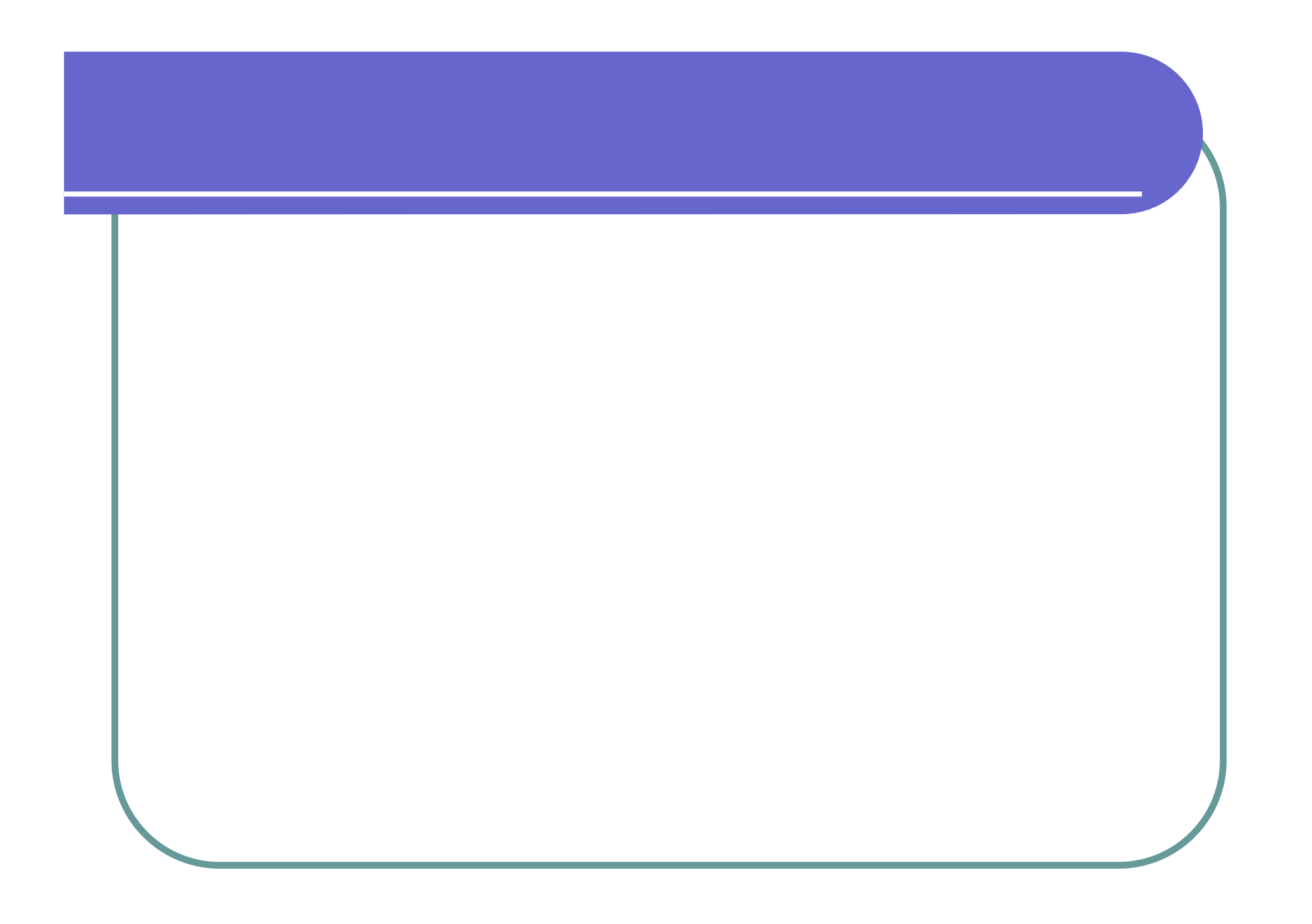